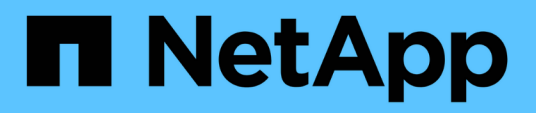

## **Report tecnici**

How to enable StorageGRID in your environment

NetApp April 26, 2024

This PDF was generated from https://docs.netapp.com/it-it/storagegrid-enable/technical-reports/datalakeanalytics.html on April 26, 2024. Always check docs.netapp.com for the latest.

# **Sommario**

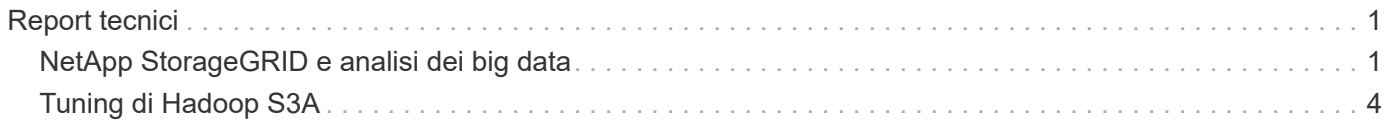

# <span id="page-2-0"></span>**Report tecnici**

## <span id="page-2-1"></span>**NetApp StorageGRID e analisi dei big data**

## **Casi d'utilizzo di NetApp StorageGRID**

La soluzione di storage a oggetti NetApp StorageGRID offre scalabilità, disponibilità dei dati, sicurezza e performance elevate. Le organizzazioni di ogni dimensione e settore utilizzano StorageGRID S3 per un'ampia gamma di casi d'utilizzo. Analizziamo alcuni scenari tipici:

**Analisi dei big data:** StorageGRID S3 viene spesso utilizzato come data Lake, dove le aziende memorizzano grandi quantità di dati strutturati e non strutturati per l'analisi utilizzando strumenti come Apache Spark, Splunk Smartstore e Dremio.

**Tiering dati:** i clienti NetApp utilizzano la funzionalità FabricPool di ONTAP per spostare automaticamente i dati tra un Tier locale ad alte prestazioni in StorageGRID. Il tiering libera il costoso storage flash per i dati hot, mantenendo i dati cold altamente disponibili su storage a oggetti a basso costo. Ciò massimizza performance e risparmi.

**Backup dei dati e ripristino di emergenza:** le aziende possono utilizzare StorageGRID S3 come soluzione affidabile e conveniente per il backup dei dati critici e il ripristino in caso di emergenza.

**Archiviazione dei dati per le applicazioni:** StorageGRID S3 può essere utilizzato come backend di archiviazione per le applicazioni, consentendo agli sviluppatori di archiviare e recuperare facilmente file, immagini, video e altri tipi di dati.

**Distribuzione dei contenuti:** StorageGRID S3 può essere utilizzato per archiviare e distribuire contenuti statici di siti web, file multimediali e download di software agli utenti di tutto il mondo, sfruttando la distribuzione geografica e lo spazio dei nomi globale di StorageGRID per una distribuzione dei contenuti rapida e affidabile.

**Tiering dati:** i clienti NetApp utilizzano la funzionalità ONTAP FabricPool per spostare automaticamente i dati tra un livello locale ad alte prestazioni in StorageGRID. Il tiering libera il costoso storage flash per i dati hot, mantenendo i dati cold altamente disponibili mediante lo storage a oggetti a costo contenuto. Ciò massimizza performance e risparmi.

**Archivio dati:** StorageGRID offre diversi tipi di storage e supporta il tiering in opzioni di storage pubblico a lungo termine a basso costo, rendendolo una soluzione ideale per l'archiviazione e la conservazione a lungo termine dei dati che devono essere conservati per scopi di conformità o cronologici.

## **Casi di utilizzo dello storage a oggetti**

[Schema casi di utilizzo StorageGRID, larghezza=396, altezza=394]

Tra questi, l'analisi dei big data è uno dei casi di utilizzo più importanti e l'andamento del suo utilizzo sta aumentando.

## **Perché scegliere StorageGRID per i data Lake?**

- Maggiore collaborazione massiccia condivisione multi-sito, multi-tenancy con accesso API standard del settore
- Costi operativi ridotti: Semplicità operativa di una singola architettura scale-out automatizzata con riparazione automatica
- Scalabilità: Diversamente dalle tradizionali soluzioni Hadoop e data warehouse, lo storage a oggetti StorageGRID S3 separa lo storage dalle risorse di calcolo e dai dati, consentendo al business di scalare le proprie esigenze di storage man mano che crescono.
- Durata e affidabilità: I StorageGRID offrono una durata del 99,999999999%, il che significa che i dati memorizzati sono altamente resistenti alla perdita di dati. Inoltre, offre un'elevata disponibilità per garantire che i dati siano sempre accessibili.
- Sicurezza: StorageGRID offre varie funzionalità di sicurezza, tra cui crittografia, policy per il controllo degli accessi, gestione del ciclo di vita dei dati, blocco degli oggetti e versioni per proteggere i dati archiviati in bucket S3

#### **StorageGRID S3 Data Lake**

[Esempio datalake StorageGRID,width=614,height=345]

## **Quale data warehouse o data Lake funziona meglio con lo storage a oggetti S3**

NetApp ha messo a confronto StorageGRID con tre ecosistemi data warehouse/Lake house - Hive, Delta Lake e Dremio. ["Apache Iceberg: La guida definitiva"](https://www.dremio.com/wp-content/uploads/2023/02/apache-iceberg-TDG_ER1.pdf?aliId=eyJpIjoieDRUYjFKN2ZMbXhTRnFRWCIsInQiOiJIUUw0djJsWnlJa21iNUsyQURRalNnPT0ifQ%253D%253D) include una breve introduzione di data warehouse e data lake house e pro/contro di queste due architetture.

- Strumento benchmark TPC-DS <https://www.tpc.org/tpcds/>
- Ecosistemi di big data
	- Cluster di 5 VM, ciascuna con 128G GB di RAM e 24 vCPU, storage SSD per disco di sistema
	- Hadoop 3.3.5 con Hive 3.1.3 (1 nodi nome + 4 nodi dati)
	- Delta Lake con Spark 3.2.0 (1 master + 4 dipendenti) e Hadoop 3.3.5
	- Dremio V23 (1 master + 4 esecutori)
- Storage a oggetti
	- NetApp® StorageGRID^® 11,6 con bilanciamento del carico 3 x SG6060 + 1x SG1000
	- Protezione degli oggetti 2 copie
- Dimensioni del database 1000GB
- Cache disabilitata in tutti gli ecosistemi 3 per ottenere risultati coerenti per ogni test di query.

TPC-DS include 99 query SQL complesse per l'analisi comparativa delle query. Abbiamo misurato i minuti totali per completare tutte e 99 le query e ci siamo accorti di aver suddiviso il tipo e il numero di richieste S3 per analizzare il risultato. La prima tabella riportata di seguito mostra la durata totale di tutte le 99 query e la seconda tabella riassume il numero e i tipi di richieste S3 inviate a StorageGRID da ciascun ecosistema.

#### **Risultato query TPC-DS**

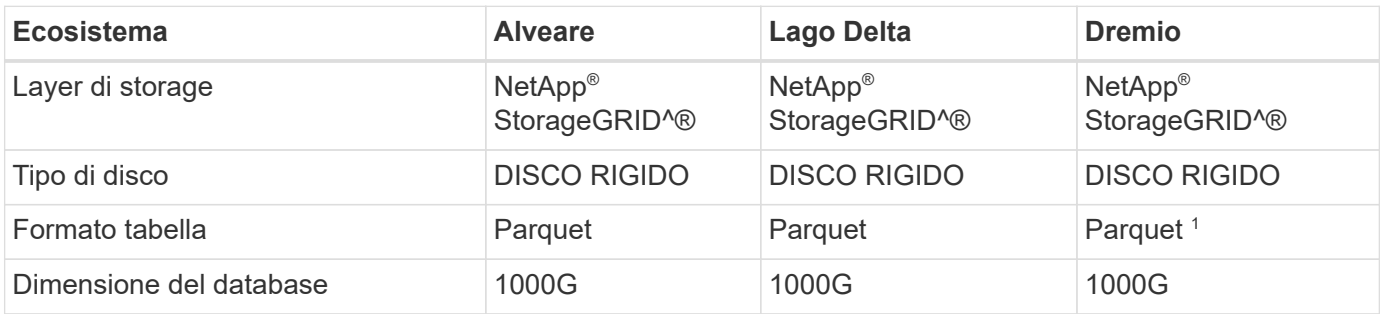

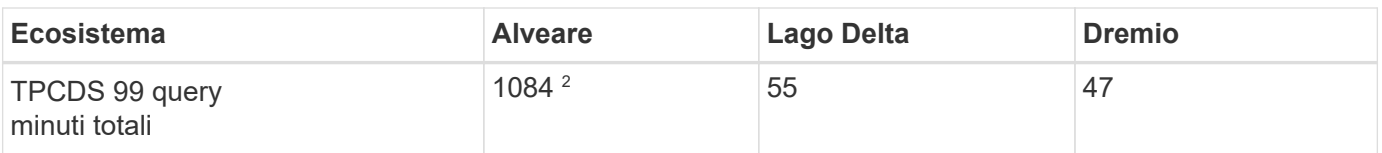

<sup>1</sup> ha testato sia il formato della tabella Parquet che Iceberg, il risultato è simile.

2 Impossibile completare la query numero 72.

**Query TPC-DS - S3 richieste di disaggregazione**

| S <sub>3</sub> richieste              | <b>Alveare</b>                                                                                  | <b>Lago Delta</b>                                                                 | <b>Dremio</b>                                   |
|---------------------------------------|-------------------------------------------------------------------------------------------------|-----------------------------------------------------------------------------------|-------------------------------------------------|
| <b>OTTIENI</b>                        | 1.117.184                                                                                       | 2.074.610                                                                         | 4.414.227                                       |
| osservazione:<br>Tutta la gamma       | 80% range get di 2KB a<br>2MB da 32MB oggetti, 50 100KB da 32MB oggetti,<br>- 100 richieste/sec | Il range del 73% è inferiore a 90% 1M byte range get<br>1000 - 1400 richieste/sec | from 256MB objects, 2000<br>- 2300 requests/sec |
| Elenca oggetti                        | 312.053                                                                                         | 24.158                                                                            | 240                                             |
| <b>TESTA</b><br>(oggetto inesistente) | 156.027                                                                                         | 12.103                                                                            | 192                                             |
| <b>TESTA</b><br>(oggetto esistente)   | 982.126                                                                                         | 922.732                                                                           | 1.845                                           |
| Richieste totali                      | 2.567.390                                                                                       | 3.033.603                                                                         | 4.416.504                                       |

Dalla prima tavola, possiamo vedere Delta Lago e Dremio sono molto più veloce di Hive. Dalla seconda tabella, si nota che Hive ha inviato molte S3 richieste list-objects, che in genere sono lente in tutte le piattaforme di storage a oggetti, soprattutto se si tratta di un bucket contenente molti oggetti. Ciò aumenta notevolmente la durata complessiva delle query. Un'altra osservazione è stata Dremio in grado di inviare un elevato numero di richieste GET in parallelo, da 2.000 a 2.300 richieste al secondo contro 50 - 100 richieste al secondo in Hive. Il file system hive e Hadoop S3A mimico standard contribuisce alla lentezza di Hive nello storage a oggetti S3.

L'utilizzo di Hadoop (su storage a oggetti HDFS o S3) con Hive o Spark richiede un'estesa conoscenza di Hadoop e Hive/Spark e del modo in cui interagiscono le impostazioni di ogni servizio, insieme hanno più di 1000 impostazioni. Molto spesso, le impostazioni sono correlate e non possono essere modificate da sole. Per trovare la combinazione ottimale di impostazioni e valori da utilizzare sono necessari tempi e sforzi enormi.

Dremio è un motore di data Lake che utilizza Apache Arrow end-to-end per aumentare drasticamente le prestazioni delle query. Apache Arrow fornisce un formato di memoria colonnare standardizzato per una condivisione dei dati efficiente e analisi rapide. Arrow adotta un approccio indipendente dal linguaggio, progettato per eliminare la necessità di serializzazione e deserializzazione dei dati, migliorando le prestazioni e l'interoperabilità tra sistemi e processi di dati complessi.

Le prestazioni di Dremio dipendono principalmente dalla potenza di elaborazione del cluster Dremio. Sebbene Dremio utilizzi il connettore S3A di Hadoop per la connessione di storage a oggetti S3, Hadoop non è richiesto e la maggior parte delle impostazioni fs.S3A di Hadoop non sono utilizzate da Dremio. Ciò semplifica l'ottimizzazione delle prestazioni di Dremio senza dedicare tempo ad apprendere e testare varie impostazioni di Hadoop S3A.

Dai risultati di questo benchmark, possiamo concludere che il sistema di analisi dei big data ottimizzato per carichi di lavoro basati su S3 è un fattore importante per le performance. Dremio ottimizza l'esecuzione delle

query, utilizza in modo efficiente i metadati e fornisce un accesso senza problemi ai dati S3, garantendo prestazioni migliori rispetto a Hive quando si utilizza lo storage S3. Fare riferimento a questo ["pagina"](https://docs.netapp.com/us-en/storagegrid-enable/tools-apps-guides/configure-dremio-storagegrid.html) Per configurare l'origine dati Dremio S3 con StorageGRID.

Visita i collegamenti riportati di seguito per scoprire come StorageGRID e Dremio collaborano per fornire un'infrastruttura di data Lake moderna ed efficiente e come NetApp è passata da Hive + HDFS a Dremio + StorageGRID per migliorare in modo significativo l'efficienza dell'analisi dei big data.

- ["Migliora le performance dei tuoi big data con NetApp StorageGRID"](https://www.netapp.tv/details/31426?mcid=02148179640195118863901007338453703701)
- ["Infrastruttura di data Lake moderna, potente ed efficiente con StorageGRID e Dremio"](https://www.netapp.com/media/80932-SB-4236-StorageGRID-Dremio.pdf)
- ["In che modo NetApp sta ridefinendo l'esperienza del cliente con l'analisi dei prodotti"](https://youtu.be/Y57Gyj4De2I?si=nwVG5ohCj93TggKS)

# <span id="page-5-0"></span>**Tuning di Hadoop S3A**

Il connettore Hadoop S3A facilita un'interazione perfetta tra le applicazioni basate su Hadoop e lo storage a oggetti S3. La messa a punto del connettore Hadoop S3A è essenziale per ottimizzare le performance quando si lavora con lo storage a oggetti S3. Prima di entrare nei dettagli di messa a punto, cerchiamo di comprendere di base Hadoop e i suoi componenti.

## **Che cos'è Hadoop?**

**Hadoop** è un potente framework open-source progettato per gestire l'elaborazione e lo storage di dati su larga scala. Permette lo storage distribuito e l'elaborazione parallela tra cluster di computer.

I tre componenti principali di Hadoop sono:

- **Hadoop HDFS (Hadoop Distributed file System)**: Gestisce lo storage, suddividendo i dati in blocchi e distribuendoli tra i nodi.
- **Hadoop MapReduce**: Responsabile dell'elaborazione dei dati dividendo le attività in blocchi più piccoli ed eseguendole in parallelo.
- **Hadoop YARN (Yet Another Resource negoziator):** ["Gestisce le risorse e pianifica le attività in modo](https://www.simplilearn.com/tutorials/hadoop-tutorial/what-is-hadoop) [efficiente"](https://www.simplilearn.com/tutorials/hadoop-tutorial/what-is-hadoop)

## **HDFS Hadoop e connettore S3A**

HDFS è una componente vitale dell'ecosistema Hadoop, ricoprendo un ruolo critico nell'efficiente elaborazione dei big data. HDFS consente storage e gestione affidabili. Garantisce l'elaborazione parallela e lo storage dei dati ottimizzato, accelerando l'accesso e l'analisi dei dati.

Nell'elaborazione dei big data, HDFS è eccellente per fornire storage con tolleranza di errore per grandi set di dati. Ottiene questo attraverso la replica dei dati. Consente di memorizzare e gestire grandi volumi di dati strutturati e non strutturati in un ambiente di data warehouse. Inoltre, si integra perfettamente con i principali framework di elaborazione dei big data, come Apache Spark, Hive, Pig e Flink, consentendo un'elaborazione dei dati scalabile ed efficiente. È compatibile con i sistemi operativi basati su Unix (Linux), il che lo rende la scelta ideale per le organizzazioni che preferiscono utilizzare ambienti basati su Linux per l'elaborazione dei big data.

Con la crescita del volume dei dati nel tempo, l'approccio all'aggiunta di nuove macchine al cluster Hadoop con risorse di calcolo e storage proprie è diventato inefficiente. La scalabilità lineare crea delle sfide per l'utilizzo efficiente delle risorse e la gestione dell'infrastruttura.

Per affrontare queste sfide, il connettore Hadoop S3A offre i/o dalle performance elevate rispetto allo storage a

oggetti S3. L'implementazione di un workflow Hadoop con S3A consente di sfruttare lo storage a oggetti come repository di dati e consente di separare calcolo e storage, il che consente di scalare calcolo e storage in modo indipendente. Il disaccoppiamento tra calcolo e storage ti consente inoltre di dedicare la giusta quantità di risorse per i tuoi job di calcolo e di fornire capacità in base alle dimensioni del set di dati. Pertanto, è possibile ridurre il TCO complessivo per i flussi di lavoro Hadoop.

## **Tuning del connettore Hadoop S3A**

S3 si comporta in modo diverso da HDFS e alcuni tentativi di preservare l'aspetto di un file system sono decisamente non ottimali. È necessario un'accurata messa a punto/test/sperimentazione per utilizzare al meglio le risorse S3.

Le opzioni Hadoop di questo documento si basano su Hadoop 3,3.5, fare riferimento a. ["Hadoop 3.3.5 core](https://hadoop.apache.org/docs/r3.3.5/hadoop-project-dist/hadoop-common/core-default.xml)[site.xml"](https://hadoop.apache.org/docs/r3.3.5/hadoop-project-dist/hadoop-common/core-default.xml) per tutte le opzioni disponibili.

Nota – il valore predefinito di alcune impostazioni di Hadoop fs.S3A è diverso in ogni versione di Hadoop. Assicurati di controllare il valore predefinito specifico per la tua attuale versione di Hadoop. Se queste impostazioni non sono specificate in Hadoop core-site.xml, verrà utilizzato il valore predefinito. È possibile ignorare il valore in fase di esecuzione utilizzando le opzioni di configurazione Spark o Hive.

Dovete andare a questo ["Pagina di Apache Hadoop"](https://netapp.sharepoint.com/sites/StorageGRIDTME/Shared%20Documents/General/Partners/Dremio/SG%20data%20lake%20TR/Apache%20Hadoop%20Amazon%20Web%20Services%20support%20–%20Maximizing%20Performance%20when%20working%20with%20the%20S3A%20Connector) per capire ogni opzione fs.s3a. Se possibile, testarle in un cluster Hadoop non di produzione per trovare i valori ottimali.

Si dovrebbe leggere ["Ottimizzazione delle prestazioni quando si lavora con il connettore S3A"](https://hadoop.apache.org/docs/stable/hadoop-aws/tools/hadoop-aws/performance.html) per altre raccomandazioni di sintonizzazione.

Analizziamo alcune considerazioni chiave:

## **1. Compressione dati**

Non attivare la compressione StorageGRID. La maggior parte dei sistemi di big data utilizza la funzione GET della gamma di byte invece di recuperare l'intero oggetto. L'utilizzo dell'intervallo di byte Get con gli oggetti compressi riduce significativamente le prestazioni di GET.

## **2. S3A committer**

In generale, si raccomanda il committer Magic S3A. Fare riferimento a questo ["Pagina delle opzioni comuni di](https://hadoop.apache.org/docs/current/hadoop-aws/tools/hadoop-aws/committers.html#Common_S3A_Committer_Options) [committer S3A"](https://hadoop.apache.org/docs/current/hadoop-aws/tools/hadoop-aws/committers.html#Common_S3A_Committer_Options) per avere una migliore comprensione di magic committer e delle relative impostazioni s3a.

Magic Committer:

Magic Committer si affida specificamente a S3Guard per offrire elenchi di directory coerenti sull'archivio di oggetti S3.

Con S3 coerente (che è ora il caso), il Magic Committer può essere utilizzato in modo sicuro con qualsiasi secchio S3.

Scelta e sperimentazione:

A seconda del caso d'uso, è possibile scegliere tra il committer di staging (che si basa su un filesystem HDFS del cluster) e il committer magico.

Sperimenta entrambi per determinare la soluzione più adatta al tuo carico di lavoro e ai requisiti.

In sintesi, i S3A committer forniscono una soluzione alla sfida fondamentale di un impegno coerente, ad alte

prestazioni e affidabile nei confronti del S3. Il design interno garantisce un trasferimento efficiente dei dati, mantenendo al contempo l'integrità dei dati.

[S3A Tabella delle opzioni]

## **3. Filettatura, dimensioni pool di connessione e dimensione blocco**

- Ogni client **S3A** che interagisce con un singolo bucket ha un proprio pool dedicato di connessioni HTTP 1,1 aperte e thread per operazioni di upload e copia.
- ["È possibile ottimizzare le dimensioni di questi pool per ottenere un equilibrio tra prestazioni e utilizzo di](https://hadoop.apache.org/docs/stable/hadoop-aws/tools/hadoop-aws/performance.html) [memoria/thread"](https://hadoop.apache.org/docs/stable/hadoop-aws/tools/hadoop-aws/performance.html).
- Quando si caricano i dati su S3, questi vengono divisi in blocchi. La dimensione predefinita del blocco è 32 MB. È possibile personalizzare questo valore impostando la proprietà fs.S3A.block.size.
- Blocchi di dimensioni maggiori possono migliorare le performance per il caricamento di grandi dati, riducendo l'overhead di gestione di parti multiparte durante il caricamento. Il valore consigliato è pari o superiore a 256 MB per set di dati di grandi dimensioni.

[S3A Tabella delle opzioni]

## **4. Caricamento multiparte**

S3A committer **Always** utilizza MPU (upload multiparte) per caricare i dati nel bucket S3. Ciò è necessario per consentire: Errore di attività, esecuzione speculativa di attività e interruzione di processi prima del commit. Di seguito sono riportate alcune specifiche chiave relative ai caricamenti di più parti:

- Dimensioni massime oggetto: 5 TiB (terabyte).
- Numero massimo di parti per caricamento: 10.000.
- Numeri di parte: Da 1 a 10.000 (inclusi).
- Dimensioni del pezzo: Tra 5 MIB e 5 GiB. In particolare, non esiste un limite minimo di dimensioni per l'ultima parte del caricamento multiparte.

L'utilizzo di una parte di dimensioni inferiori per i caricamenti multiparte S3 presenta vantaggi e svantaggi.

## **Vantaggi**:

- Ripristino rapido da problemi di rete: Quando si caricano parti più piccole, l'impatto del riavvio di un caricamento non riuscito a causa di un errore di rete viene ridotto al minimo. Se una parte non riesce, è sufficiente caricare nuovamente quella parte specifica piuttosto che l'intero oggetto.
- Migliore parallelizzazione: È possibile caricare più parti in parallelo, sfruttando il multithreading o le connessioni simultanee. Questa parallelizzazione migliora le prestazioni, soprattutto quando si gestiscono file di grandi dimensioni.

## **Svantaggio**:

- Sovraccarico di rete: Le dimensioni ridotte delle parti consentono il caricamento di più parti, ciascuna delle quali richiede una propria richiesta HTTP. Un numero maggiore di richieste HTTP aumenta l'overhead dovuto all'avvio e al completamento di singole richieste. La gestione di un gran numero di piccoli componenti può influire sulle prestazioni.
- Complessità: Gestire l'ordine, tenere traccia delle parti e assicurarsi che i caricamenti vengano effettuati correttamente può risultare difficoltoso. Se il caricamento deve essere interrotto, tutte le parti già caricate devono essere monitorate e eliminate.

Per Hadoop, per fs.S3A.multipart.size si consigliano dimensioni di parte pari o superiori a 256MB. Impostare sempre il valore fs.S3A.mutlipart.threshold su 2 x fs.S3A.multipart.size. Ad esempio, se fs.S3A.multipart.size = 256M, fs.S3A.mutlipart.threshold dovrebbe essere 512M.

Utilizzare parti di dimensioni maggiori per set di dati di grandi dimensioni. È importante scegliere una dimensione della parte che bilanci questi fattori in base al caso di utilizzo specifico e alle condizioni di rete.

Un caricamento multiparte è un ["processo in tre fasi"](https://docs.aws.amazon.com/AmazonS3/latest/dev/mpuoverview.html?trk=el_a134p000006vpP2AAI&trkCampaign=AWSInsights_Website_Docs_AmazonS3-dev-mpuoverview&sc_channel=el&sc_campaign=AWSInsights_Blog_discovering-and-deleting-incomplete-multipart-uploads-to-lower-&sc_outcome=Product_Marketing):

- 1. Il caricamento viene avviato, StorageGRID restituisce un ID upload.
- 2. Le parti dell'oggetto vengono caricate utilizzando l'ID upload.
- 3. Una volta caricate tutte le parti dell'oggetto, invia la richiesta di caricamento multiparte completa con upload-ID. StorageGRID costruisce l'oggetto dalle parti caricate e il client può accedere all'oggetto.

Se la richiesta di caricamento multiparte completa non viene inviata correttamente, le parti rimangono in StorageGRID e non creano alcun oggetto. Ciò si verifica quando i lavori vengono interrotti, non riusciti o interrotti. Le parti rimangono nella griglia fino a quando il caricamento multiparte non viene completato o interrotto o StorageGRID elimina queste parti se sono trascorsi 15 giorni dall'avvio del caricamento. Se in un bucket sono presenti molti (da poche centinaia di migliaia a milioni) upload multiparte in corso, quando Hadoop invia "list-multipart-Uploads" (questa richiesta non filtra per id di caricamento), il completamento della richiesta potrebbe richiedere molto tempo o un timeout. È possibile impostare fs.S3A.mutlipart.purge su true con un valore fs.S3A.multipart.purge.age appropriato (ad esempio, da 5 a 7 giorni, non utilizzare il valore predefinito di 86400, ossia 1 giorno). O contattare l'assistenza NetApp per esaminare la situazione.

[S3A Tabella delle opzioni]

## **5. Buffer: Scrittura dei dati in memoria**

Per migliorare le prestazioni, è possibile inserire i dati in scrittura nella memoria prima di caricarli su S3. Riducendo così il numero di scritture ridotte e migliorando l'efficienza.

[S3A Tabella delle opzioni]

Ricorda che S3 e HDFS funzionano in modi diversi. È necessario un'attenta messa a punto/test/esperimento per utilizzare al meglio le risorse S3.

#### **Informazioni sul copyright**

Copyright © 2024 NetApp, Inc. Tutti i diritti riservati. Stampato negli Stati Uniti d'America. Nessuna porzione di questo documento soggetta a copyright può essere riprodotta in qualsiasi formato o mezzo (grafico, elettronico o meccanico, inclusi fotocopie, registrazione, nastri o storage in un sistema elettronico) senza previo consenso scritto da parte del detentore del copyright.

Il software derivato dal materiale sottoposto a copyright di NetApp è soggetto alla seguente licenza e dichiarazione di non responsabilità:

IL PRESENTE SOFTWARE VIENE FORNITO DA NETAPP "COSÌ COM'È" E SENZA QUALSIVOGLIA TIPO DI GARANZIA IMPLICITA O ESPRESSA FRA CUI, A TITOLO ESEMPLIFICATIVO E NON ESAUSTIVO, GARANZIE IMPLICITE DI COMMERCIABILITÀ E IDONEITÀ PER UNO SCOPO SPECIFICO, CHE VENGONO DECLINATE DAL PRESENTE DOCUMENTO. NETAPP NON VERRÀ CONSIDERATA RESPONSABILE IN ALCUN CASO PER QUALSIVOGLIA DANNO DIRETTO, INDIRETTO, ACCIDENTALE, SPECIALE, ESEMPLARE E CONSEQUENZIALE (COMPRESI, A TITOLO ESEMPLIFICATIVO E NON ESAUSTIVO, PROCUREMENT O SOSTITUZIONE DI MERCI O SERVIZI, IMPOSSIBILITÀ DI UTILIZZO O PERDITA DI DATI O PROFITTI OPPURE INTERRUZIONE DELL'ATTIVITÀ AZIENDALE) CAUSATO IN QUALSIVOGLIA MODO O IN RELAZIONE A QUALUNQUE TEORIA DI RESPONSABILITÀ, SIA ESSA CONTRATTUALE, RIGOROSA O DOVUTA A INSOLVENZA (COMPRESA LA NEGLIGENZA O ALTRO) INSORTA IN QUALSIASI MODO ATTRAVERSO L'UTILIZZO DEL PRESENTE SOFTWARE ANCHE IN PRESENZA DI UN PREAVVISO CIRCA L'EVENTUALITÀ DI QUESTO TIPO DI DANNI.

NetApp si riserva il diritto di modificare in qualsiasi momento qualunque prodotto descritto nel presente documento senza fornire alcun preavviso. NetApp non si assume alcuna responsabilità circa l'utilizzo dei prodotti o materiali descritti nel presente documento, con l'eccezione di quanto concordato espressamente e per iscritto da NetApp. L'utilizzo o l'acquisto del presente prodotto non comporta il rilascio di una licenza nell'ambito di un qualche diritto di brevetto, marchio commerciale o altro diritto di proprietà intellettuale di NetApp.

Il prodotto descritto in questa guida può essere protetto da uno o più brevetti degli Stati Uniti, esteri o in attesa di approvazione.

LEGENDA PER I DIRITTI SOTTOPOSTI A LIMITAZIONE: l'utilizzo, la duplicazione o la divulgazione da parte degli enti governativi sono soggetti alle limitazioni indicate nel sottoparagrafo (b)(3) della clausola Rights in Technical Data and Computer Software del DFARS 252.227-7013 (FEB 2014) e FAR 52.227-19 (DIC 2007).

I dati contenuti nel presente documento riguardano un articolo commerciale (secondo la definizione data in FAR 2.101) e sono di proprietà di NetApp, Inc. Tutti i dati tecnici e il software NetApp forniti secondo i termini del presente Contratto sono articoli aventi natura commerciale, sviluppati con finanziamenti esclusivamente privati. Il governo statunitense ha una licenza irrevocabile limitata, non esclusiva, non trasferibile, non cedibile, mondiale, per l'utilizzo dei Dati esclusivamente in connessione con e a supporto di un contratto governativo statunitense in base al quale i Dati sono distribuiti. Con la sola esclusione di quanto indicato nel presente documento, i Dati non possono essere utilizzati, divulgati, riprodotti, modificati, visualizzati o mostrati senza la previa approvazione scritta di NetApp, Inc. I diritti di licenza del governo degli Stati Uniti per il Dipartimento della Difesa sono limitati ai diritti identificati nella clausola DFARS 252.227-7015(b) (FEB 2014).

#### **Informazioni sul marchio commerciale**

NETAPP, il logo NETAPP e i marchi elencati alla pagina<http://www.netapp.com/TM> sono marchi di NetApp, Inc. Gli altri nomi di aziende e prodotti potrebbero essere marchi dei rispettivi proprietari.